# **Infinite Campus Guide**

# **Table of Contents**

| SETTING UP YOUR GRADE BOOK              | 2-3   |
|-----------------------------------------|-------|
| Adding assignments to your gradebook    | 4     |
| Entering grades                         | 5     |
| PRINTING STUDENT REPORTS                | 6     |
| SENNDING FORM EMAILS                    | 7     |
| Posting report card grades              | 8-9   |
| PROGRESS REPOR.T/REPORT CARD COMMENTS   | 10-11 |
| CONTROL WHAT IS UP ON THE PARENT PORTAL | 12-13 |

## **Infinite Campus Quick Reference**

## **Setting up your Gradebook**

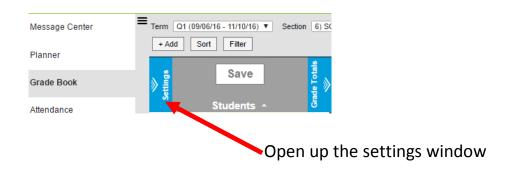

#### **Create Categories**

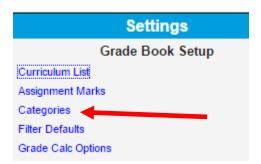

Use the Add button to add categories.

**Weighted Categories:** add in the weights for each of the categories.

Points: Leave Weight at 0

Sequence - what order do you want it to appear in your

gradebook. Can leave blank

Exclude from calculation - if you want a column that keeps

track of things without calculating in grades

Drop lowest score - drop lowest score in the category

#### **Grade Calc Options**

#### YOU MUST DO THIS FOR EACH OF YOUR CLASSES IN ORDER FOR IC TO CALCULATE GRADES CORRECTLY

#### Grade Calculation **Grading Tasks** Fill Calculation Type Term **Grading Task** Composite Calculation Q1 MP Type: In Progress Grade w Change type to in progress grade \*Grading Scale Numeric **▼** For weighted categories – check off ✓ Weight Categories For points – leave blank Use Score's % Value Q1 PR Type: No Calculation Q2 MP Type: In Progress Grade w \*Grading Scale Numeric ▼ 🚹

### \*\*Change for each MP and for Final Grade in every class. Leave PR alone

#### Change the appearance of your gradebook

|                                                                                   |                          | Prefer                        | ences |
|-----------------------------------------------------------------------------------|--------------------------|-------------------------------|-------|
| Charling graph shows graph of student                                             | nrogross throughout      | Display Sparkline Graph       |       |
| Sparkline graph - shows graph of student quarter                                  | progress throughout      | Pass/Fail Coloring for Grades | ✓     |
| quarter                                                                           |                          | Pass/Fail Coloring for Scores | ✓     |
| Pass failing grades - color codes grades – green for passing and red for failing. |                          | Save Alert                    |       |
|                                                                                   |                          | Assignments Per Page          | 100 ▼ |
|                                                                                   | Assignment Sort Options  |                               |       |
| Sort Assignments in Gradebook                                                     | Sort By:                 |                               |       |
|                                                                                   | Category Sequence        |                               |       |
| <b>3  </b> Page                                                                   | O Due Date               |                               |       |
| <b>5</b>   Page                                                                   | Sort Order:              |                               |       |
|                                                                                   | Ascending     Descending |                               |       |
|                                                                                   |                          |                               |       |

Choose sort at the top of your gradebook

following items.

to sort assignments by any of the

# Adding Assignments into your gradebook

In gradebook, +Add button in the top left corner

You will need to scroll down the entire page to fill in the information needed to correctly enter into IC

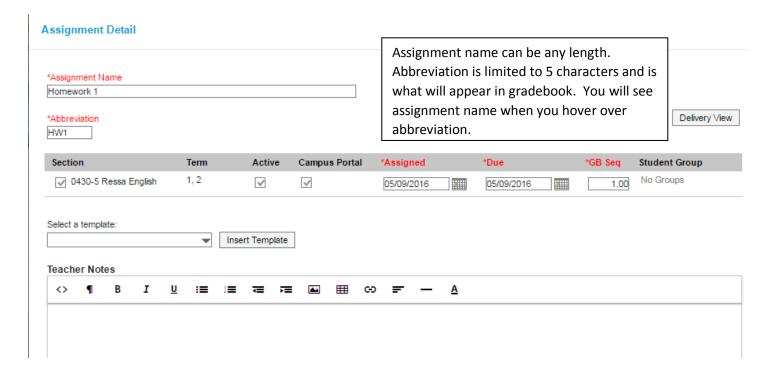

Teacher notes are internal (not necessary)

Portal description will appear on printed reports or in parent portal view (not necessary)

Align to grade book - can uncheck if it is an assignment that you want to keep track of in gradebook but don't want it to count

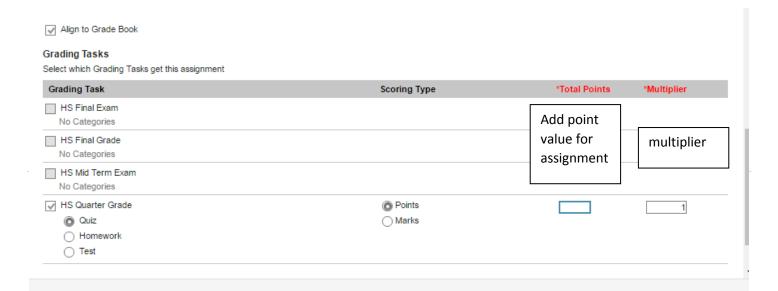

### **Entering grades into your gradebook**

Grades can be typed directly into the gradebook.

To autofill - use expanded view of HW - also used to assign if work was late, missing (will automatically not count any grade that is filled and will default to a grade of 0), X (will not count grade in average), Ch (will assign 0 to grade), etc.

Can also manually drop lowest grade by choosing DR to drop the grade if you did not choose drop lowest grade in category option

If you post grades that are higher than the assigned value it will automatically count the points over as extra credit.

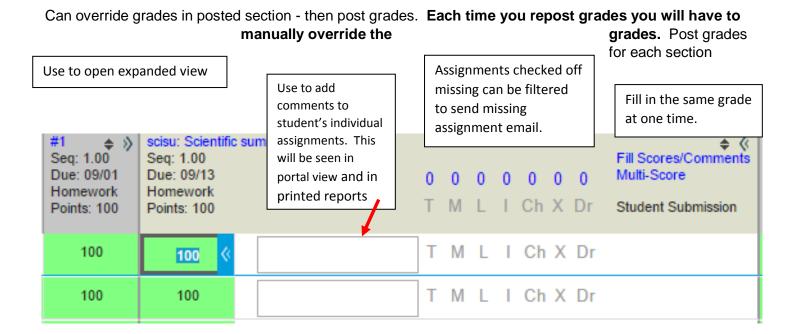

#### **Using Fill/Scores Comments**

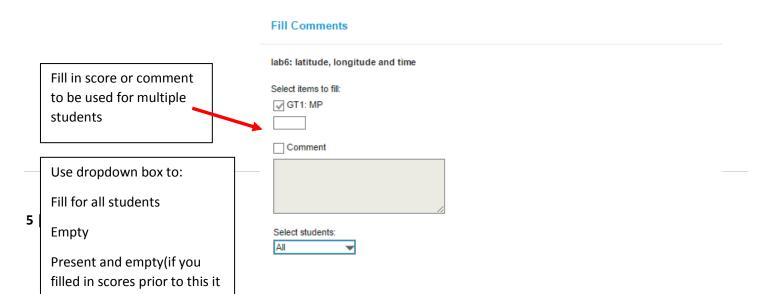

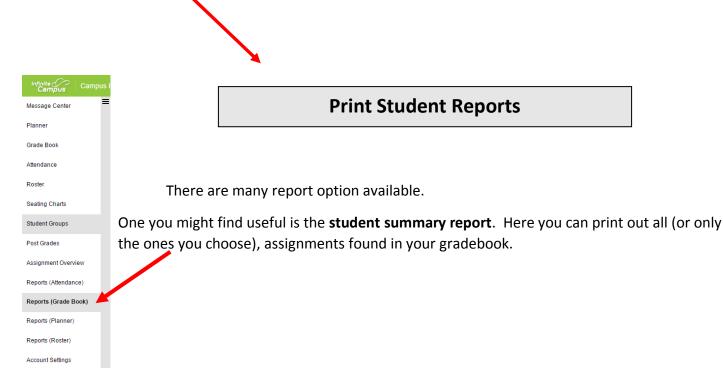

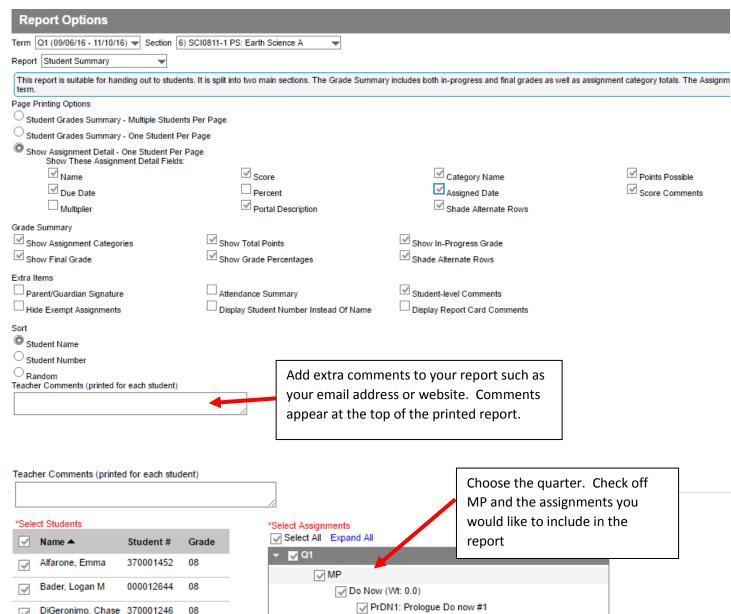

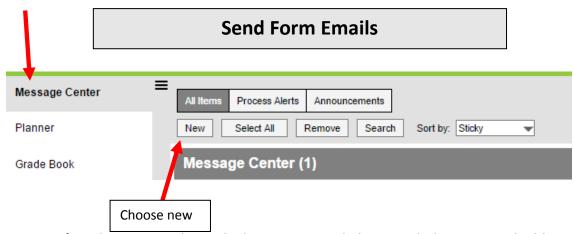

Messages sent from here cannot be replied to. It is a good idea to include your email address in the email. Form emails can be edited.

#### Class Message: Step 1 Create a new message or select an existing message template saved to your user account or user group(s). Message Type Class Message Send: User/User Group -message to the class (can choose to send to guardians or students) Template <new> 🕶 -grades message (will send email to failing students) -missing assignment message (if assignments are flagged as missing, **Delivery Details** will send email) Delivery Devices ✓ Inbox ✓ Email If you save a message you will find it in the template section Delivery Date 11/06/2016 Inbox/Email Delivery Time 12:02 am You are able to pick the students you want to send the email to. Sender's Email noreply@bellmore-merricl Message Details Save Save As Delete Test Next Close

View Message Log by going to campus tools

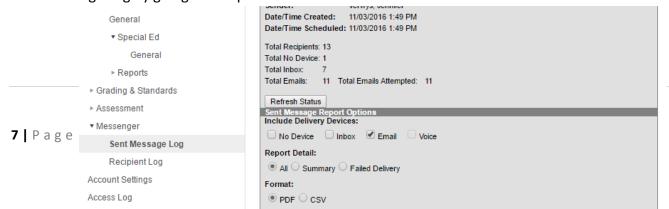

Print out message log report

## **Posting Grades to Report Cards**

Follow the instructions below to Post Grades from the INFINITE CAMPUS Grade Book to Report Cards:

- 1. Click GRADE BOOK
- 2. Make sure you are in the proper Term in the drop down
- 3. Select course Section in the drop down
- 4. Select Task "MP" for Marking Period
- 5. Verify that all assignment/test/quiz, etc. grades have
- 6. Click "Post" on top of the In Progress Grade Column

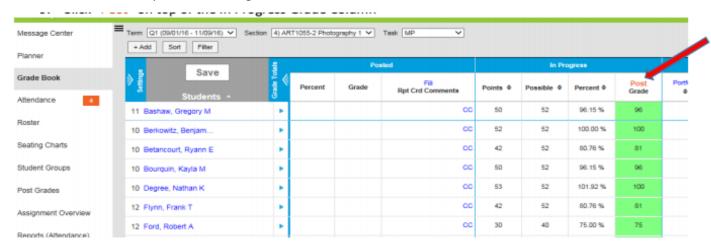

7. Make sure the proper parameters are selected & click OK

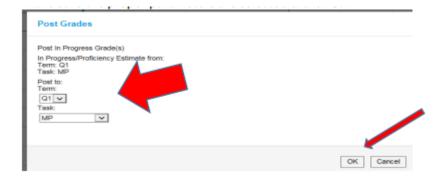

8. Percent and Grade columns will populate – verify accuracy

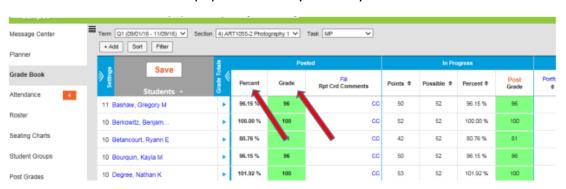

- 9. Any overrides MUST be done in BOTH Posted Percent AND Posted Grade columns\*
- 10. Enter Comments using the same procedure used for progress reports
- 11. SAVE!

\*NOTE: The Posted Percent column is what is used to calculate the final average. Therefore, if overriding a Posted Grade, the Percent and Grade must be equal so that final grades calculate properly. (Example: If a student's Posted Percent is a 79.25% then the Posted Grade will be a 79. If you wanted the student to have an 80 on their report card, then you must change both the Posted Percent and Posted Grade to 80. If you only change the Posted Grade and leave the 79.25% in the Posted Percent column, then the 79.25% will be used in the calculation of the final average

#### **Attendance Comments**

| 1 | Frequent absences           |
|---|-----------------------------|
| 2 | Frequent lateness           |
| 3 | Frequently absent for tests |
| 4 | Frequent absences/lateness  |
| 5 | Excessive Abs-15 pt penalty |

#### **Positive Behavior**

| 6  | Puts forth genuine effort     |
|----|-------------------------------|
| 7  | Actively contributes in class |
| 8  | Attitude is improving         |
| 9  | A pleasure to have in class   |
| 10 | Cooperative and responsible   |
| 11 | Works well in groups          |
| 12 | Effort is improving           |

#### **Negative Behavior**

| 13 | Inconsistent effort                                     |
|----|---------------------------------------------------------|
| 14 | More effort needed                                      |
| 15 | Not working up to ability                               |
| 16 | Increase class participation                            |
| 17 | Attitude needs improvement                              |
| 18 | Talks excessively in class                              |
| 19 | Disruptive in group work                                |
| 20 | Needs to improve attention in class                     |
| 21 | Distracts others                                        |
| 22 | Avoids doing class work                                 |
| 23 | Lacks respect for others                                |
| 24 | Uses inappropriate language                             |
| 25 | Frequently asks to leave the room                       |
| 26 | Inappropriate/excessive use of electronic mobile device |

#### **Positive Academic**

| 27 | Very talented in this subject |
|----|-------------------------------|
| 28 | Work is outstanding           |
| 29 | Work is above average         |

#### Grades

| 49 | Failing test grade(s)                           |
|----|-------------------------------------------------|
| 50 | Low test grade(s)                               |
| 51 | Inconsistent test grades                        |
| 52 | In danger of failing                            |
| 53 | Failing quiz grade(s)                           |
| 54 | Low quiz grade(s)                               |
| 55 | Failing project grade(s)                        |
| 56 | Currently failing the quarter                   |
| 57 | Grades decreased toward end of quarter          |
| 58 | Average below minimum needed for college credit |

#### Music

| 59 | Must make up sectionals          |
|----|----------------------------------|
| 60 | Must practice music at home      |
| 61 | Needs to hand in practice sheets |

#### Labs

| 62 | Lab reports late                    |
|----|-------------------------------------|
| 63 | Failing/low Science lab grades      |
| 64 | Missing Science labs                |
| 65 | Failure due to missing science labs |

#### Extra Help

| 66 | Extra help is recommended                 |
|----|-------------------------------------------|
| 67 | Consistently attends extra help           |
| 68 | Does not attend extra help as recommended |

#### **Skills Comments**

| 69 | Good study skills/organization         |
|----|----------------------------------------|
|    |                                        |
| 70 | Organizational skills need improvement |
| 71 | Must improve reading skills            |
| 72 | Must improve grammar/usage skills      |
| 73 | Must improve study skills              |
| 74 | Must improve listening skills          |
| 75 | Must improve writing skills            |

| 30 | Keep up the good work          |  |  |  |  |  |  |
|----|--------------------------------|--|--|--|--|--|--|
| 31 | Work is satisfactory           |  |  |  |  |  |  |
| 32 | Work shows improvement         |  |  |  |  |  |  |
| 33 | Good insight in subject area   |  |  |  |  |  |  |
|    |                                |  |  |  |  |  |  |
| 34 | Consistently does quality work |  |  |  |  |  |  |

#### **Negative Academic**

| 35 | Work needs improvement           |  |  |  |  |
|----|----------------------------------|--|--|--|--|
| 36 | Needs to make up work            |  |  |  |  |
| 37 | Did not make up work on time     |  |  |  |  |
| 38 | Missing homework                 |  |  |  |  |
| 39 | Late homework                    |  |  |  |  |
| 40 | Missing assignment(s)            |  |  |  |  |
| 41 | Late assignment(s)/project(s)    |  |  |  |  |
|    | Homework incomplete/quality      |  |  |  |  |
| 42 | unacceptable                     |  |  |  |  |
| 43 | Frequently unprepared            |  |  |  |  |
| 44 | Notebook incomplete              |  |  |  |  |
| 45 | Major project missing/incomplete |  |  |  |  |
| 46 | Difficulty with subject matter   |  |  |  |  |
|    | Does not complete class          |  |  |  |  |
| 47 | assignments                      |  |  |  |  |
| 48 | Must complete make-up exams      |  |  |  |  |

| 76 | Must improve speaking              |
|----|------------------------------------|
| 77 | Must improve note taking skills    |
| 78 | Difficulty in following directions |

#### Miscellaneous

| 79 | Missing community service in Part. in Gov. |  |  |  |  |
|----|--------------------------------------------|--|--|--|--|
| 80 | Contact teacher                            |  |  |  |  |
| 81 | Teacher has tried to contact home          |  |  |  |  |
| 82 | Not utilizing support services             |  |  |  |  |
| 83 | New Entrant                                |  |  |  |  |
| 84 | On home instruction                        |  |  |  |  |
| 85 | Inadequate Crew Hours                      |  |  |  |  |
| 86 | Student is medically excused               |  |  |  |  |
| 87 | Student has been unprepared at least twice |  |  |  |  |
| 88 | More effort needed during warm-ups         |  |  |  |  |

# INFINITE CAMPUS PROGRESS REPORT & REPORT CARD COMMENTS

# Control which quarter you want to appear in gradebook (when we go live)

#### Step 1: Teacher's point of view.

- Q1 and Q2 assignments should be **UNCHECKED** so these assignments will not show on portal. Note that this takes **only one click to uncheck each section.**
- Go to Settings > Curriculum List. Uncheck Portal 
   ☐ at the top of the window and that will uncheck en masse.
- For example:

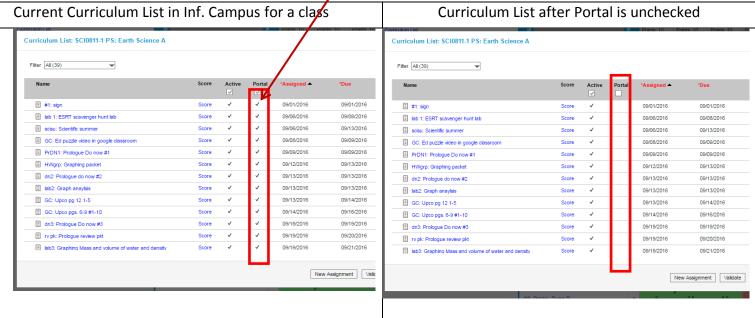

**Step 2:** Whenever a teacher creates an assignment that will be due in Q2, the teacher must uncheck the Portal option.

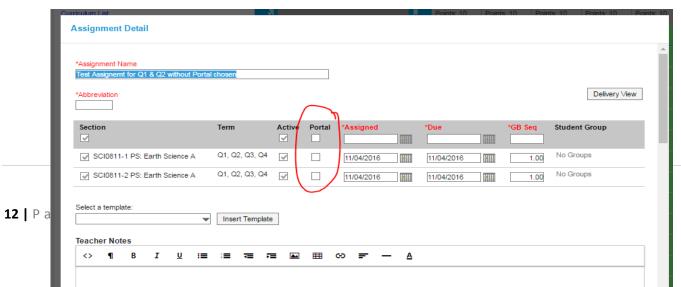

This is what it will look like from the Parent's point of view. Note grade book icon. Clicking that icon brings up assignments for that class.

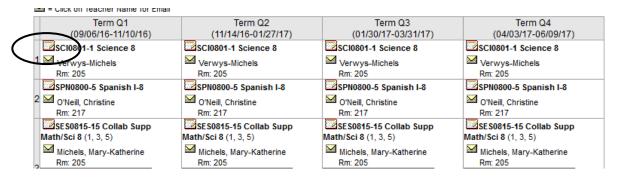

#### Teacher's comments about Joshua:

# automatically deleted

#### SCI0801-1 Science 8 Teacher: Verwys-Michels

| Final Grade Final Exam Final Grade Final Exam Final Grade Final Exam Final Grade Final Exam Final Grade Final Exam Final Grade Final Exam Final Grade Final Exam Final Grade Final Exam Final Exam Final Grade Final Exam Final Grade Final Exam Final Grade Final Exam Final Grade Final Exam Final Exam Final Exa  | rodonom vorwyo un      | 011010                   |                    |              |             |                                            |
|----------------------------------------------------------------------------------------------------|------------------------|--------------------------|--------------------|--------------|-------------|--------------------------------------------|
| Grading Task Quarters Q1 Quarters Q2 Quarters Q3 Quarters Q4    MP   Final Grade                                                                                                    | Grading Task Sumr      | nary                     |                    |              |             |                                            |
| Final Grade Final Exam Final Grade Final Exam Final Grade Final Exam Final Grade Final Exam Final Grade Final Exam Final Grade Final Exam Final Grade Final Exam Final Grade Final Exam Final Exam Final Grade Final Exam Final Grade Final Grade Final Grade   | Legend: Final G        | rade Grade Not A         | Available Yet      |              |             |                                            |
| Final Grade Final Exam PR Final Final Fina | Grading Task           | Quarters Q1              | Quarters Q2        | Quarters Q3  | Quarters Q  | 4                                          |
| Final Exam  RR  RR  PR  Term Q1 MP Detail  Homework  Name Due Date Assigned Date Multiplier Pts Poss Score % Turned In Common Name Due Date Assigned Date Multiplier Pts Poss Score % Turned In Common Name Due Date Name Date Name Due Date Name Date Name Date N | MP                     |                          |                    |              |             |                                            |
| PR Term Q1 MP Detail Homework Name Due Date Assigned Date Multiplier Pts Poss Score % Turned In Com Name Due Date Assigned Date Multiplier Pts Poss Score % Turned In Com Resident Pts Poss Score % Turned In Com Resident Pts Pts Poss Score % Turned In Com Resident Pts Pts Poss Score % Turned In Com Resident Pts Pts Poss Score % Turned In  | Final Grade            |                          |                    |              |             | 01 1 02                                    |
| Term Q1 MP Detail  Homework  Name Due Date Assigned Date Multiplier Pts Poss Score % Turned In Composition of the portal box ✓ appears on the portal.  Quizzes  Name Due Date Assigned Date Multiplier Pts Poss Score % Turned In Composition of the portal box ✓ appears on the portal.  Quizzes  Name Due Date Assigned Date Multiplier Pts Poss Score % Turned In Composition of the portal.  Term Q1 PR Detail  This Grading Task has no assignments assigned to it.  Term Q2 PR Detail  This Grading Task has no assignments assigned to it.  Term Q3 MP Detail  Tests  Name Due Date Assigned Date Multiplier Pts Poss Score % Turned In Comments  Term Q3 MP Detail  Term Q3 MP Detail  Term Q4 PR Detail  This Grading Task has no assignments assigned to it.  Term Q3 PR Detail  This Grading Task has no assignments assigned to it.  Term Q4 MP Detail  This Grading Task has no assignments assigned to it.  Term Q4 PR Detail  This Grading Task has no assignments assigned to it.  Term Q4 PR Detail  This Grading Task has no assignments assigned to it.  Term Q4 PR Detail  This Grading Task has no assignments assigned to it.  Term Q4 PR Detail  This Grading Task has no assignments assigned to it.  Term Q4 PR Detail  This Grading Task has no assignments assigned to it.  Term Q4 PR Detail  This Grading Task has no assignments assigned to it.  Term Q4 PR Detail  This Grading Task has no assignments assigned to it.  Term Q4 PR Detail  This Grading Task has no assignments assigned to it.                                                                                                    |                        | DD                       |                    |              |             | Q1 and Q2 assignments are not there.       |
| Homework Name Due Date Assigned Date Multiplier Pts Poss Score % Turned In Common Due Date Assigned Date Multiplier Pts Poss Score % Turned In Common Due Date Assigned Date Multiplier Pts Poss Score % Turned In Common Due Date Assigned Date Multiplier Pts Poss Score % Turned In Common Due Date Assigned Date Multiplier Pts Poss Score % Turned In Common Due Date Assigned Date Multiplier Pts Poss Score % Turned In Common Due Date Assigned Date Multiplier Pts Poss Score % Turned In Common Due Date Date Date Date Date Date Date Dat                                                                                                    |                        | PR                       |                    |              |             |                                            |
| Name Due Date Assigned Date Multiplier Pts Poss Score % Turned In Community (Community Community) (Community) (Co  |                        |                          |                    |              |             |                                            |
| Assigned Date                                                                                                    |                        | Assigned Date M          | ultiplier Pts Poss | Score % Turn | ed In Comn  | Only the O2 Assignment that had the portal |
| Quizzes Name Due Date Assigned Date Multiplier Pts Poss Score % Turned In Comments  Term Q1 PR Detail This Grading Task has no assignments assigned to it.  Term Q2 MP Detail This Grading Task has no assignments assigned to it.  Term Q3 MP Detail This Grading Task has no assignments assigned to it.  Term Q3 MP Detail Term Q3 MP Detail This Grading Task has no assignments assigned to it.  Term Q3 MP Detail Term Q3 MP Detail Term Q3 MP Detail Term Q3 MP Detail Term Q3 MP Detail Term Q3 MP Detail Term Q3 MP Detail Term Q3 MP Detail Term Q3 MP Detail Term Q3 MP Detail Term Q3 MP Detail This Grading Task has no assignments assigned to it.  Term Q4 PR Detail This Grading Task has no assignments assigned to it.  Term Q4 PR Detail This Grading Task has no assignments assigned to it.  Term Q4 MP Detail This Grading Task has no assignments assigned to it.  Term Q4 Final Grade Detail Q1 MP (21.0%) See the Detail section of this Grading Task for more detail. Q2 MP (21.0%)                                                                                                    | Labs and projects      |                          |                    |              |             |                                            |
| Name Due Date Assigned Date Multiplier Pts Poss Score % Turned In Comments  Term Q1 PR Detail  This Grading Task has no assignments assigned to it.  Term Q2 PR Detail  This Grading Task has no assignments assigned to it.  Term Q3 PP Detail  This Grading Task has no assignments assigned to it.  Term Q3 PR Detail  This Grading Task has no assignments assigned to it.  Term Q3 PR Detail  Tests  Name Due Date Assigned Date Multiplier Pts Poss Score % Turned In Comments  Q3 Test 02/01/2017 02/01/2017 1.0 100  Term Q3 PR Detail  This Grading Task has no assignments assigned to it.  Term Q4 PP Detail  This Grading Task has no assignments assigned to it.  Term Q4 PP Detail  This Grading Task has no assignments assigned to it.  Term Q4 Final Grade Detail  Q1 MP (21.0%)  See the Detail section of this Grading Task for more detail.  Q2 MP (21.0%)                                                                                                    | Name Due Date          | Assigned Date M          | ultiplier Pts Poss | Score % Turn | ed In Comn  | box ☑ appears on the portal.               |
| Tests Name Due Date   Assigned Date   Multiplier   Pts Poss   Score   %   Turned In   Comments  Term Q1 PR Detail This Grading Task has no assignments assigned to it.  Term Q2 MP Detail This Grading Task has no assignments assigned to it.  Term Q2 PR Detail This Grading Task has no assignments assigned to it.  Term Q3 MP Detail  Tests Name   Due Date   Assigned Date   Multiplier   Pts Poss   Score   %   Turned In   Comments  Q3 Test   02/01/2017   02/01/2017   1.0   100     Turned In   Comments  Term Q3 PR Detail This Grading Task has no assignments assigned to it.  Term Q4 MP Detail This Grading Task has no assignments assigned to it.  Term Q4 Final Grade Detail Q1 MP (21.0%) See the Detail section of this Grading Task for more detail.  Q2 MP (21.0%)                                                                                                    | Quizzes                |                          |                    |              |             |                                            |
| Name Due Date Assigned Date Multiplier Pts Poss Score % Turned In Comments  Term Q1 PR Detail  This Grading Task has no assignments assigned to it.  Term Q2 MP Detail  This Grading Task has no assignments assigned to it.  Term Q2 PR Detail  This Grading Task has no assignments assigned to it.  Term Q3 MP Detail  Tests  Name Due Date Assigned Date Multiplier Pts Poss Score % Turned In Comments  Q3 Test 02/01/2017 02/01/2017 1.0 100 100 Comments  Term Q3 PR Detail  This Grading Task has no assignments assigned to it.  Term Q4 PD Detail  This Grading Task has no assignments assigned to it.  Term Q4 Final Grade Detail  Q1 MP (21.0%)  See the Detail section of this Grading Task for more detail.  Q2 MP (21.0%)                                                                                                    |                        | Assigned Date M          | ultiplier Pts Poss | Score % Turn | ed In Comm  | icitis                                     |
| Term Q1 PR Detail This Grading Task has no assignments assigned to it.  Term Q2 MP Detail This Grading Task has no assignments assigned to it.  Term Q2 PR Detail This Grading Task has no assignments assigned to it.  Term Q3 MP Detail Tests Name Due Date Assigned Date Multiplier Pts Poss Score % Turned In Comments Q3 Test 02/01/2017 02/01/2017 1.0 100 Comments  Term Q3 PR Detail This Grading Task has no assignments assigned to it.  Term Q4 MP Detail This Grading Task has no assignments assigned to it.  Term Q4 MP Detail This Grading Task has no assignments assigned to it.  Term Q4 Final Grade Detail Q1 MP (21.0%) See the Detail section of this Grading Task for more detail. Q2 MP (21.0%)                                                                                                    |                        | hand Bata                | ulti-li Dt- D      | 0            | -11- 0      |                                            |
| This Grading Task has no assignments assigned to it.  Term Q2 MP Detail  This Grading Task has no assignments assigned to it.  Term Q2 PR Detail  This Grading Task has no assignments assigned to it.  Term Q3 MP Detail  Tests  Name Due Date Assigned Date Multiplier Pts Poss Score Turned In Comments  Q3 Test 02/01/2017 02/01/2017 1.0 100 Comments  Term Q3 PR Detail  This Grading Task has no assignments assigned to it.  Term Q4 MP Detail  This Grading Task has no assignments assigned to it.  Term Q4 MP Detail  This Grading Task has no assignments assigned to it.  Term Q4 Final Grade Detail  Q1 MP (21.0%)  See the Detail section of this Grading Task for more detail.  Q2 MP (21.0%)                                                                                                    |                        | Assigned Date M          | uitiplier Pts Poss | Score % lurn | ea in Comn  | ients                                      |
| Term Q2 MP Detail This Grading Task has no assignments assigned to it.  Term Q2 PR Detail This Grading Task has no assignments assigned to it.  Term Q3 MP Detail  Tests Name Due Date Assigned Date Multiplier Pts Poss Score Turned In Comments Q3 Test 02/01/2017 02/01/2017 1.0 100  Term Q3 PR Detail This Grading Task has no assignments assigned to it.  Term Q4 MP Detail This Grading Task has no assignments assigned to it.  Term Q4 Final Grade Detail Q1 MP (21.0%) See the Detail section of this Grading Task for more detail. Q2 MP (21.0%)                                                                                                    |                        |                          |                    |              |             |                                            |
| This Grading Task has no assignments assigned to it.  Term Q2 PR Detail  This Grading Task has no assignments assigned to it.  Term Q3 MP Detail  Tests  Name Due Date Assigned Date Multiplier Pts Poss Score Turned In Comments  Q3 Test 02/01/2017 02/01/2017 1.0 100  Term Q3 PR Detail  This Grading Task has no assignments assigned to it.  Term Q4 MP Detail  This Grading Task has no assignments assigned to it.  Term Q4 Final Grade Detail  Q1 MP (21.0%)  See the Detail section of this Grading Task for more detail.  Q2 MP (21.0%)                                                                                                    |                        | no assignments assign    | led to it.         |              |             |                                            |
| Term Q2 PR Detail This Grading Task has no assignments assigned to it.  Term Q3 MP Detail  Tests Name Due Date Assigned Date Multiplier Pts Poss Score Turned In Comments  Q3 Test 02/01/2017 02/01/2017 1.0 100  Term Q3 PR Detail This Grading Task has no assignments assigned to it.  Term Q4 MP Detail This Grading Task has no assignments assigned to it.  Term Q4 Final Grade Detail Q1 MP (21.0%) See the Detail section of this Grading Task for more detail.  Q2 MP (21.0%)                                                                                                    |                        |                          |                    |              |             |                                            |
| This Grading Task has no assignments assigned to it.  Term Q3 MP Detail  Tests  Name Due Date Assigned Date Multiplier Pts Poss Score Turned In Comments  Q3 Test 02/01/2017 02/01/2017 1.0 100 100 Turned In Comments  Term Q3 PR Detail  This Grading Task has no assignments assigned to it.  Term Q4 MP Detail  This Grading Task has no assignments assigned to it.  Term Q4 Final Grade Detail  Q1 MP (21.0%)  See the Detail section of this Grading Task for more detail.  Q2 MP (21.0%)                                                                                                    |                        | no assignments assign    | led to it.         |              |             |                                            |
| Term Q3 MP Detail  Tests  Name Due Date Assigned Date Multiplier Pts Poss Score Mark Turned In Comments  Q3 Test 02/01/2017 02/01/2017 1.0 100 100 Turned In Comments  Term Q3 PR Detail  This Grading Task has no assignments assigned to it.  Term Q4 MP Detail  This Grading Task has no assignments assigned to it.  Term Q4 Final Grade Detail  Q1 MP (21.0%)  See the Detail section of this Grading Task for more detail.  Q2 MP (21.0%)                                                                                                    | -                      |                          |                    |              |             |                                            |
| Tests Name Due Date Assigned Date Multiplier Pts Poss Score Turned In Comments 03 Test 02/01/2017 02/01/2017 1.0 100  Term Q3 PR Detail This Grading Task has no assignments assigned to it.  Term Q4 MP Detail This Grading Task has no assignments assigned to it.  Term Q4 Final Grade Detail Q1 MP (21.0%) See the Detail section of this Grading Task for more detail. Q2 MP (21.0%)                                                                                                    | _                      | no assignments assign    | ed to it.          |              |             |                                            |
| Name Due Date Assigned Date Multiplier Pts Poss Score % Turned In Comments 02/01/2017 02/01/2017 1.0 100  Term Q3 PR Detail This Grading Task has no assignments assigned to it.  Term Q4 MP Detail This Grading Task has no assignments assigned to it.  Term Q4 Final Grade Detail Q1 MP (21.0%) See the Detail section of this Grading Task for more detail. Q2 MP (21.0%)                                                                                                    | Term Q3 MP Detail      |                          |                    |              |             |                                            |
| Q3 Test 02/01/2017 02/01/2017 1.0 100  Term Q3 PR Detail This Grading Task has no assignments assigned to it.  Term Q4 MP Detail This Grading Task has no assignments assigned to it.  Term Q4 Final Grade Detail Q1 MP (21.0%) See the Detail section of this Grading Task for more detail.  Q2 MP (21.0%)                                                                                                    | Tests                  |                          |                    |              |             |                                            |
| Term Q3 PR Detail This Grading Task has no assignments assigned to it.  Term Q4 MP Detail This Grading Task has no assignments assigned to it.  Term Q4 Final Grade Detail Q1 MP (21.0%) See the Detail section of this Grading Task for more detail. Q2 MP (21.0%)                                                                                                    |                        |                          |                    |              | ned In Comr | nents                                      |
| This Grading Task has no assignments assigned to it.  Term Q4 MP Detail  This Grading Task has no assignments assigned to it.  Term Q4 Final Grade Detail  Q1 MP (21.0%)  See the Detail section of this Grading Task for more detail.  Q2 MP (21.0%)                                                                                                    |                        | 02/01/2017               | 1.0                | 100          |             |                                            |
| Term Q4 MP Detail This Grading Task has no assignments assigned to it. Term Q4 Final Grade Detail Q1 MP (21.0%) See the Detail section of this Grading Task for more detail. Q2 MP (21.0%)                                                                                                    |                        | no accionmente accion    | ed to it           |              |             |                                            |
| This Grading Task has no assignments assigned to it.  Term Q4 Final Grade Detail  Q1 MP (21.0%)  See the Detail section of this Grading Task for more detail.  Q2 MP (21.0%)                                                                                                    |                        | no assigninents assign   | ied to it.         |              |             |                                            |
| Term Q4 Final Grade Detail Q1 MP (21.0%) See the Detail section of this Grading Task for more detail. Q2 MP (21.0%)                                                                                                    | -                      | no assignments assign    | ed to it           |              |             |                                            |
| Q1 MP (21.0%) See the Detail section of this Grading Task for more detail.  Q2 MP (21.0%)                                                                                                    |                        |                          | ica to it.         |              |             |                                            |
| See the Detail section of this Grading Task for more detail.  Q2 MP (21.0%)                                                                                                    |                        | o Dottail                |                    |              |             | <u> </u>                                   |
|                                                                                                    |                        | of this Grading Task for | more detail.       |              |             |                                            |
| See the Detail section of this Grading Task for more detail.                                                                                                    | Q2 MP (21.0%)          |                          |                    |              |             |                                            |
|                                                                                                    | See the Detail section | of this Grading Task for | more detail.       |              |             |                                            |
|                                                                                                    | Q3 MP (21.0%)          |                          |                    |              |             |                                            |
| See the Detail section of this Grading Task for more detail.                                                                                                    |                        | of this Grading Task for | more detail.       |              |             |                                            |
| Q4 MP (21.0%) See the Detail section of this Grading Task for more detail.                                                                                                    | Q4 MP (21.0%)          | of this Gradina Took for | more detail        |              |             |                                            |
| Q4 Final Exam (16.0%)                                                                                                    |                        |                          | more detail.       |              |             |                                            |